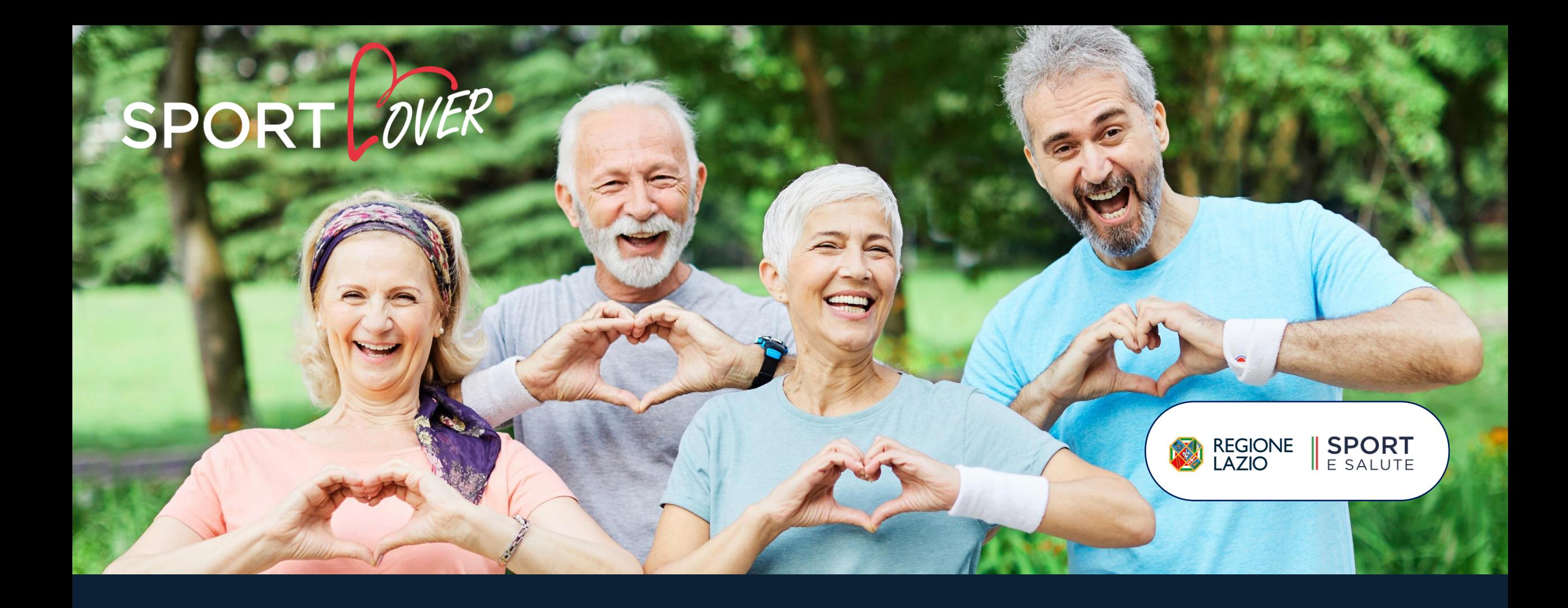

**GUIDA ALLA COMPILAZIONE DELLA DOMANDA SPORTLOVER**

**LA PIATTAFORMA INFORMATICA E' ACCESSIBILE DAL SITO DEDICATO** [WWW.SPORTESALUTE.EU/SPORTLOVER](http://www.sportesalute.eu/SPORTLOVER) **CLICCANDO SU ACCEDI ALLA PIATTAFORMA**

**1**

## **SE E' LA PRIMA VOLTA CHE ACCEDI CLICCA SU CREA UN ACCOUNT PER PROCEDERE CON LA REGISTRAZIONE**

**Se sei già registrato** ricordati che il NOME UTENTE è il codice fiscale della ASD/SSD e la PASSWORD è quella scelta in fase di registrazione.

**Se non ricordi la password** clicca su «hai dimenticato la password?» e inserisci l'indirizzo email utilizzato in fase di registrazione per richiedere il link con un nuovo accesso.

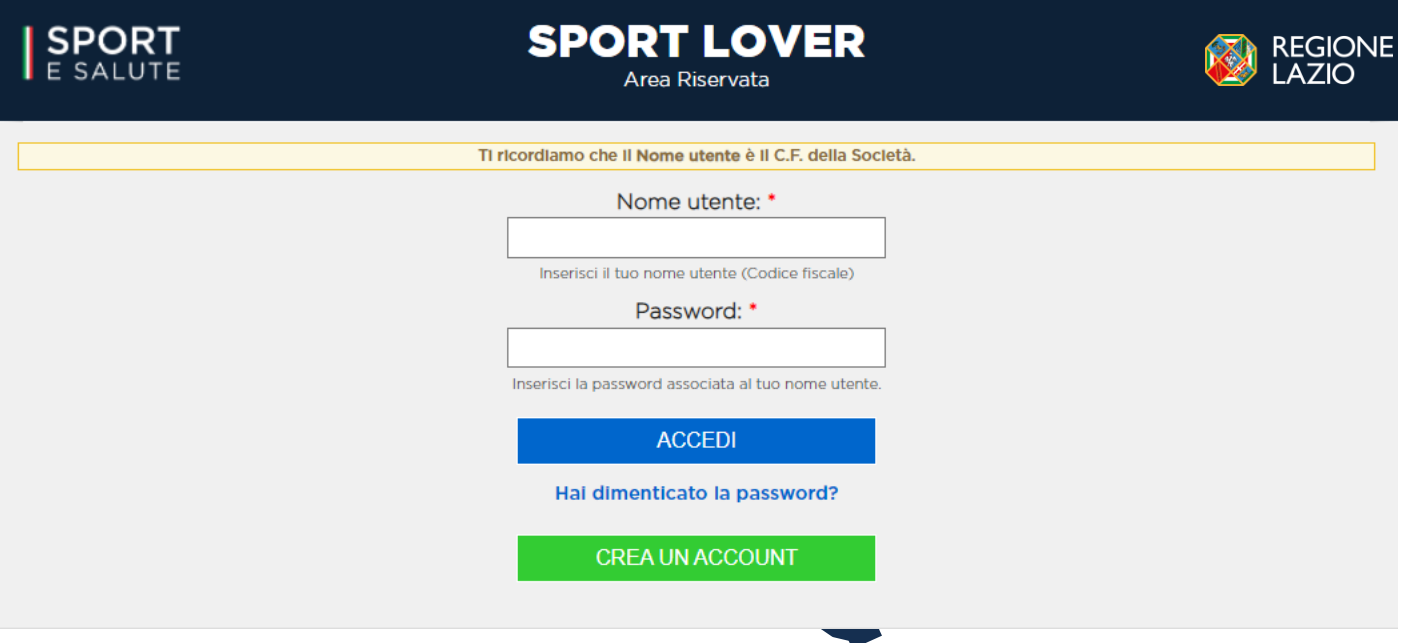

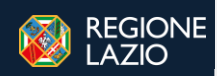

#### **INFORMATIVA PRIVACY**

Con riferimento all'articolo 11 del Decreto Legge n. 157 del 30 novembre 2020 e in conformità agli artt. 13 e 14 del Regolamento (UE) 2016/679 (in seguito "GDPR") si rappresenta quanto seque.

#### Gentile Signore/a

La informiamo che Sport e salute S.p.A. (di sequito "Sport e salute" o "la Società"), con sede in Roma, P.zza Lauro de Bosis 15, in qualità di Titolare del trattamento, tratterà - per le finalità e le modalità di sequito riportate - i dati personali da Lei forniti all'atto della Sua registrazione, quale Rappresentante Legale della ASD/SSD partecipante, sulla piattaforma per il progetto "Sport Lover" (di sequito "il Progetto"). Tale progetto, promosso e cofinanziato da Regione Lazio e Sport e Sport e Salute spa, intende proporre attività mirate agli adulti over 65 anni per la diffusione della cultura del movimento nella terza età e per promuovere lo sport come strumento di prevenzione per migliorare il benessere psico-fisico. I Beneficiari del Progetto potranno svolgere gratuitamente l'attività sportiva offerta dalle ASD/SSD aderenti al Progetto in collaborazione con i centri anziani della Regione Lazio. Sono previsti incontri di formazione iniziale ed in itinere, anche on line, gratuiti dedicati agli operatori delle ASD/SSD che realizzano le attività (laureati in scienze motorie o diplomati ISEF), organizzate dalla Scuola dello Sport di Sport e salute: è inoltre prevista l'organizzazione di "giornate del benessere" per i partecipanti alle attività sportive - passeggiate all'aperto con sensibilizzazione sui corretti stili di vita e su educazione alimentare - e screening/questionari su stili di vita rivolti ai partecipanti "over 65" dei centri anziani coinvolti. Infine il Progetto prevede il coinvolgimento dei Legend (Testimonial sportivi) per la promozione del progetto.

In particolare, la Società tratterà i seguenti dati personali:

- . Dati anagrafici e identificativi (nome e cognome, data e luogo di nascita, codice fiscale e documento d'identità)
- · Dati di contatto (cellulare, indirizzo mail)

#### Responsabile della Protezione dei dati

Il Responsabile della Protezione dei dati, nominato dal Titolare del trattamento può essere contattato via e-mail al seguente indirizzo: dpo@cert.sportesalute.

#### 1. Base giuridica e finalità del trattamento.

Il trattamento è fondato sul Suo consenso ed è finalizzato alla gestione della Sua richiesta di iscrizione e successivo accreditamento dell'Associazione e/o Società da Lei legalmente rappresentata, sulla piattaforma "Sport Lover " dedicata al Progetto e accessibile tramite il link https://sportlover.sportesalute.eu

#### 2. Modalità del trattamento

Il trattamento dei Suoi dati personali è realizzato, anche con l'ausilio di mezzi elettronici e su apposita piattaforma, dedicata al Progetto, accessibile tramite il link https://sportlover.sportesalute.eu

Il trattamento è realizzato, inoltre, con l'ausilio di mezzi elettronici con misure idonee a garantire la sicurezza dei dati personali, volte ad evitarne l'accesso non autorizzato, la perdita o distruzione, nel rispetto di quanto previsto dal Capo II (Principi) e dal Capo IV (Titolare del trattamento e responsabile del trattamento) del GDPR.

#### 3. Obbligatorietà del conferimento

Il conferimento dei dati è obbligatorio per il raggiungimento delle finalità sopraelencate. Un eventuale rifiuto comporterà l'impossibilità di procedere al completamento del procedimento di registrazione e, pertanto, di operare sulla piattaforma del Progetto.

#### 4. Ambito di comunicazione dei dati

4.1) I Suoi dati personali saranno comunicati a:

- . Enti e Pubbliche Amministrazioni per fini di legge ed in generale a soggetti legittimati dalla legge a richiedere tali dati:
- · Organismi Sportivi di riferimento.

4.2) Inoltre, i Suoi dati saranno comunicati o ne potrà, comunque, venire a conoscenza in qualità di Responsabile del trattamento Coninet Spa.

#### 5. Trasferimento dei dati all'estero

5.1) I dati personali sono conservati su server ubicati in Italia. Resta in ogni caso inteso che il Titolare, ove si rendesse necessario, avrà facoltà di spostare i server anche extra-UE. In tal caso, il Titolare assicura sin d'ora che il trasferimento dei dati extra-UE avverrà in conformità alle disposizioni di legge applicabili ed in particolare quelle di cui al Titolo V del GDPR. Oppure previa sottoscrizione di clausole contrattuali standard (standard contractual clauses) approvate ed adottate dalla Commissione Europea.

5.2) Al di fuori delle ipotesi di cui al punto 5.1, i dati conferiti non saranno trasferiti extra-UE.

#### 6. Periodo di conservazione dei dati

I Suoi dati saranno conservati per il periodo necessario al conseguimento delle finalità per i quali sono stati acquisiti, conformemente alla normativa di settore e comunque non oltre 2 anni per l'intera durata del progetto.

#### 7. Diritti dell'interessato

In qualunque momento potrà conoscere i dati che La riguardano, sapere come sono stati acquisiti, verificare se sono esatti, completi, aggiornati e ben custoditi, chiederne la rettifica o la cancellazione ai sensi degli artt. 16 e 17 GDPR, Avrà inoltre diritto a ricevere i dati personali da Lei forniti e trattati con il suo consenso, in un formato strutturato, di uso comune e leggibile da dispositivo automatico e di revocare in qualsiasi momento il consenso eventualmente prestato relativamente al trattamento dei dati.

Ai sensi dell'art. 21 GDPR, avrà il diritto di opporsi in tutto od in parte, al trattamento dei dati per motivi connessi alla Sua situazione particolare. Tali diritti possono essere esercitati attraverso specifica istanza da indirizzare tramite raccomandata al Titolare del trattamento. Ha inoltre il diritto di proporre reclamo al Garante per la Protezione dei dati personali.

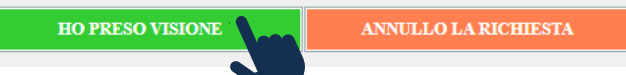

**PRENDI VISIONE DELL'INFORMATIVA SULLA PRIVACY RELATIVA ALL'UTILIZZO DEI DATI PERSONALI. CLICCA SUL TASTO VERDE «HO PRESO VISIONE»**

### **COMPILA I DATI DELLA SCHEDA**

- codice fiscale della ASD/SSD che intende presentare domanda
- Numero di telefono della ASD/SSD
- Indirizzo mail della ASD/SSD (si sottolinea l'importanza di inserire un indirizzo di posta elettronica a cui il proponente ha regolarmente accesso, in quanto al medesimo indirizzo saranno inviate tutte le comunicazioni automatiche del sistema utili a completare l'accredito, il riepilogo della domanda di partecipazione ed eventuali richieste di "reset" password) numero di cellulare e telefono del legale rappresentante
- Codice fiscale del Legale Rappresentante della ASD/SSD

## **CLICCA SUL QUADRATINO PER CONFERMARE IL POSSESSO DEI REQUISITI CONTENUTI NELL'AVVISO PUBBLICO**

## **6 CLICCA SU REGISTRATI**

## **SPORT**

#### **SPORT LOVER** Area Riservata

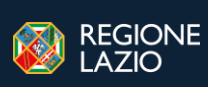

### **Accredito ASD**

#### Ti ricordiamo che:

- · Per aderire al Programma la tua ASD/SSD deve essere regolarmente censita all'interno del Registro Nazionale del CONI.
- · La richiesta potrà essere fatta esclusivamente dal Rappresentante Legale della ASD/SSD.

Inoltre, consigliamo di non inserire un indirizzo mail PEC in quanto gli indirizzi mail PEC hanno regole molto rigide per i messaggi generati automaticamente (e provenienti da indirizzi e-mail non PEC).

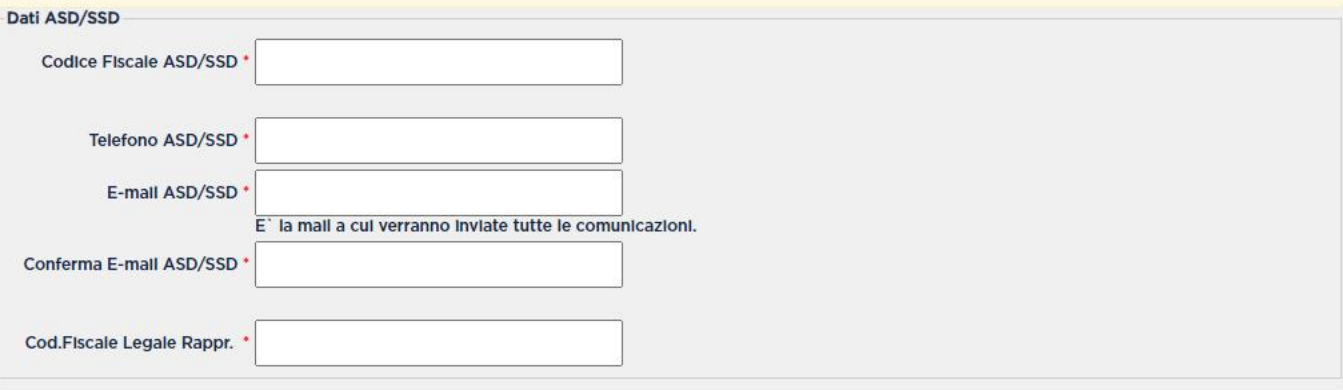

Siamo in possesso dei requisiti nell'avviso pubblico

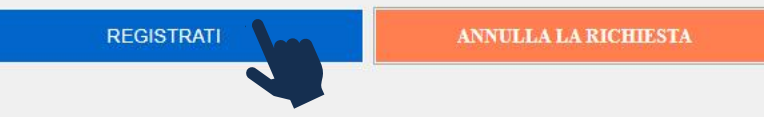

**IL SISTEMA INVIERÀ UNA E-MAIL ALL'INDIRIZZO INDICATO IN FASE DI REGISTRAZIONE CON IL LINK PER INSERIRE LA PASSWORD ED EFFETTUARE IL PRIMO ACCESSO**

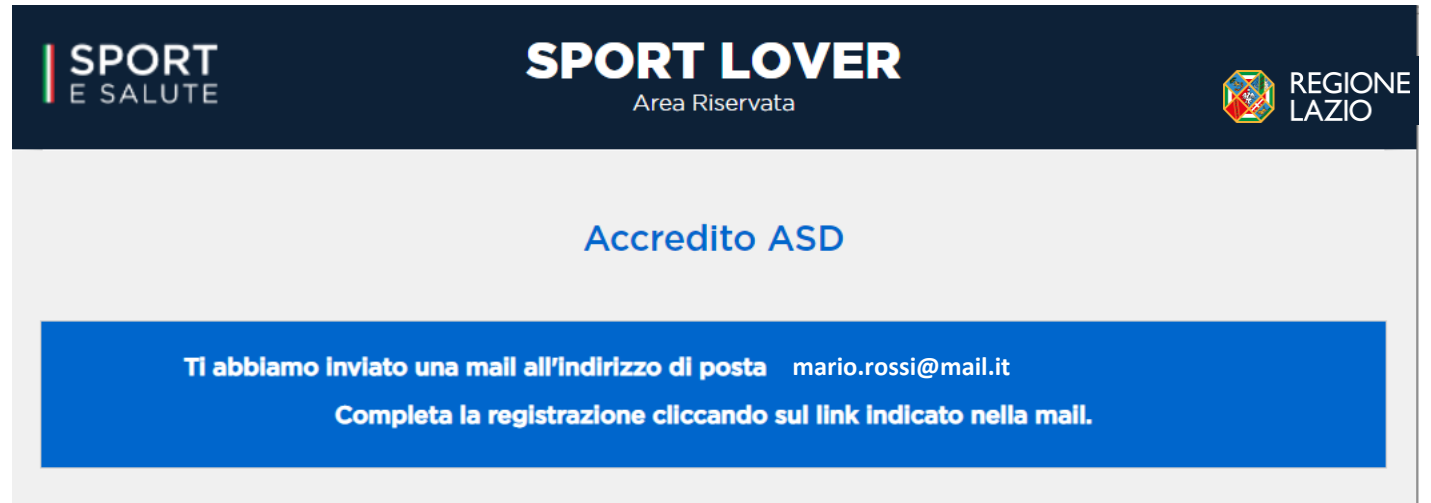

## **ACCEDI ALL'INDIRIZZO E-MAIL PRECEDENTEMENTE INSERITO IN PIATTAFORMA (verifica anche in posta indesiderata) E APRI LA MAIL DI [sportlover@sportesalute.eu](mailto:sportditutti@sportesalute.eu)**

Da: sportlover@sportesalute.eu <sportlover@sportesalute.eu> Inviato: giovedì 26 maggio 2022 16:09 **utente** su Sport Lover **utente utente**

Grazie per esserti iscritto alla piattaforma, che ti consentirà di compilare, modificare e inoltrare la domanda.

Per il primo accesso alla piattaforma clicca qui **http://sportlover.sportlover:82756hfjskd** link nel browser.

oppure copia e incolla il

Questo accesso potrà essere utilizzato una sola volta e scadrà dopo 24 ore.

Nel caso non sia utilizzato entro le 24 ore, puoi richiederne un altro cliccando su "Hai dimenticato la password"

ATTENZIONE: Non è possibile rispondere a questa mail perché è generata automaticamente durante la creazione dell'account.

**CLICCA SUL LINK PER COMPLETARE LA RICHIESTA DI REGISTRAZIONE**

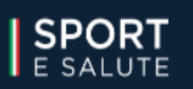

**SPORT LOVER** Area Riservata

## **10**

## **IL LINK PRESENTE NELLA MAIL APRIRÀ NUOVAMENTE IL PORTALE. CLICCA SUL TASTO ACCEDI**

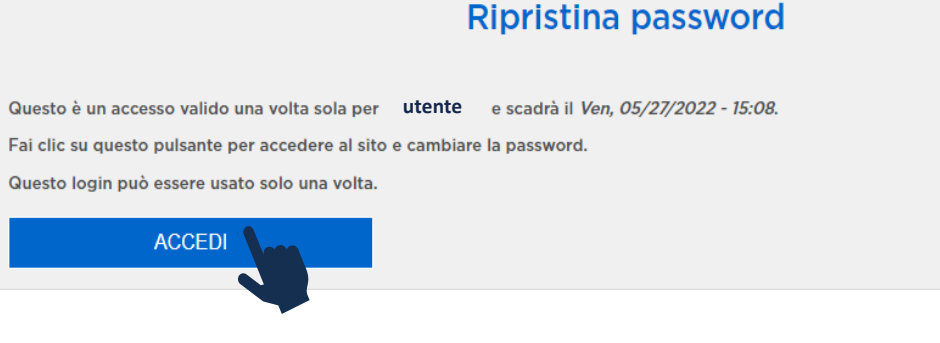

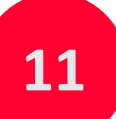

**PER MOTIVI DI SICUREZZA, IL SISTEMA TI CHIEDERÀ DI CAMBIARE LA PASSWORD, SCEGLIENDONE UNA A TUO PIACIMENTO. UNA VOLTA INSERITA LA PASSWORD, RIPETILA NEL CAMPO SUCCESSIVO. QUINDI, CLICCA SALVA.** 

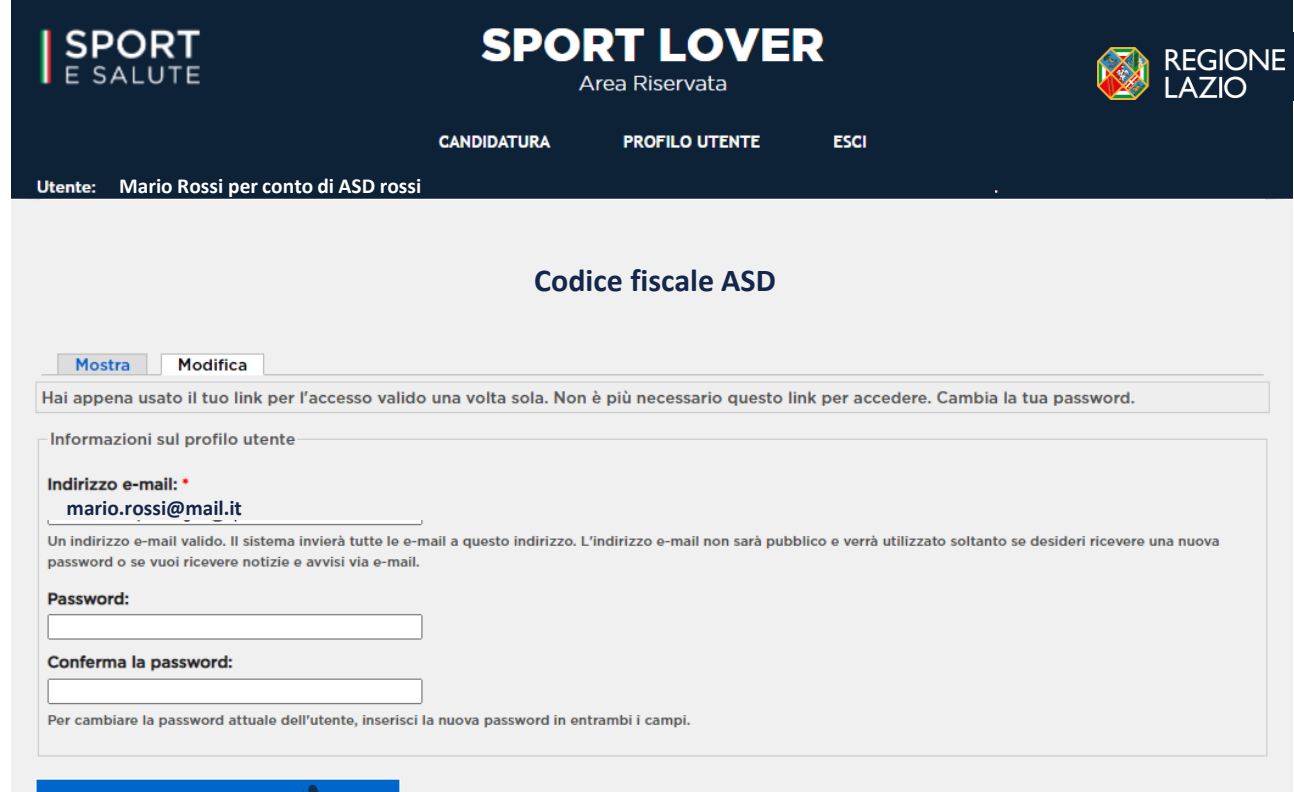

## **12 COMPILA I DATI DELLA SCHEDA DI CANDIDATURA**

- cognome, nome, email, telefono del referente di progetto
- email e numero di telefono che si vuole far pubblicare sul sito del progetto in caso di approvazione della candidatura, per la fruizione da parte dei beneficiari

## **CLICCA SU L'ICONA RELATIVA ALL'INFORMATIVA PRIVACY per scaricarla e CLICCA SUL**

**QUADRATINO** per indicare che la ASD/SSD ha reso tale documentazione al referente di progetto, ne ha raccolto il consenso e lo conserva presso la propria sede

**14 CLICCA SU VAI AL PASSO SUCCESSIVO**

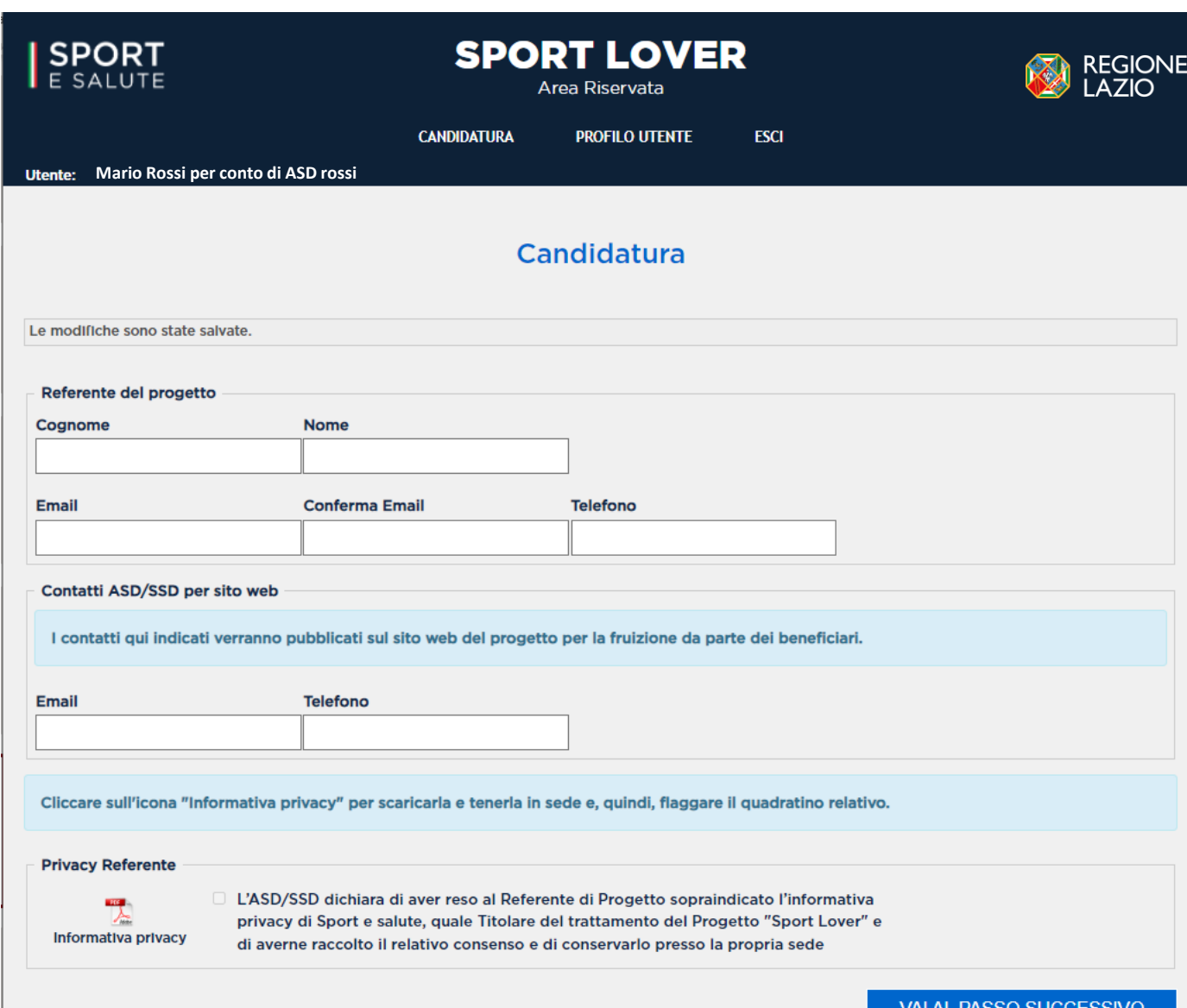

La scheda è articolata nelle seguenti quattro sezioni:

- **Sezione 1. Riepilogo dati candidatura** (compaiono in automatico in base a quanto inserito nella precedente schermata)
- **Sezione 2. Informazioni sul Centro Anziani e Partnership**
- **Sezione 3. Il progetto**

**NOTA BENE: È POSSIBILE IL SALVATAGGIO PARZIALE DEI DATI.** Una volta cliccato su «INVIA ADESIONE AL PROGETTO» non sarà più possibile apportare modifiche.

**15**

**CLICCA SULLA SEZIONE 2. INFORMAZIONI SUL CENTRO ANZIANI E PARTNERSHIP**

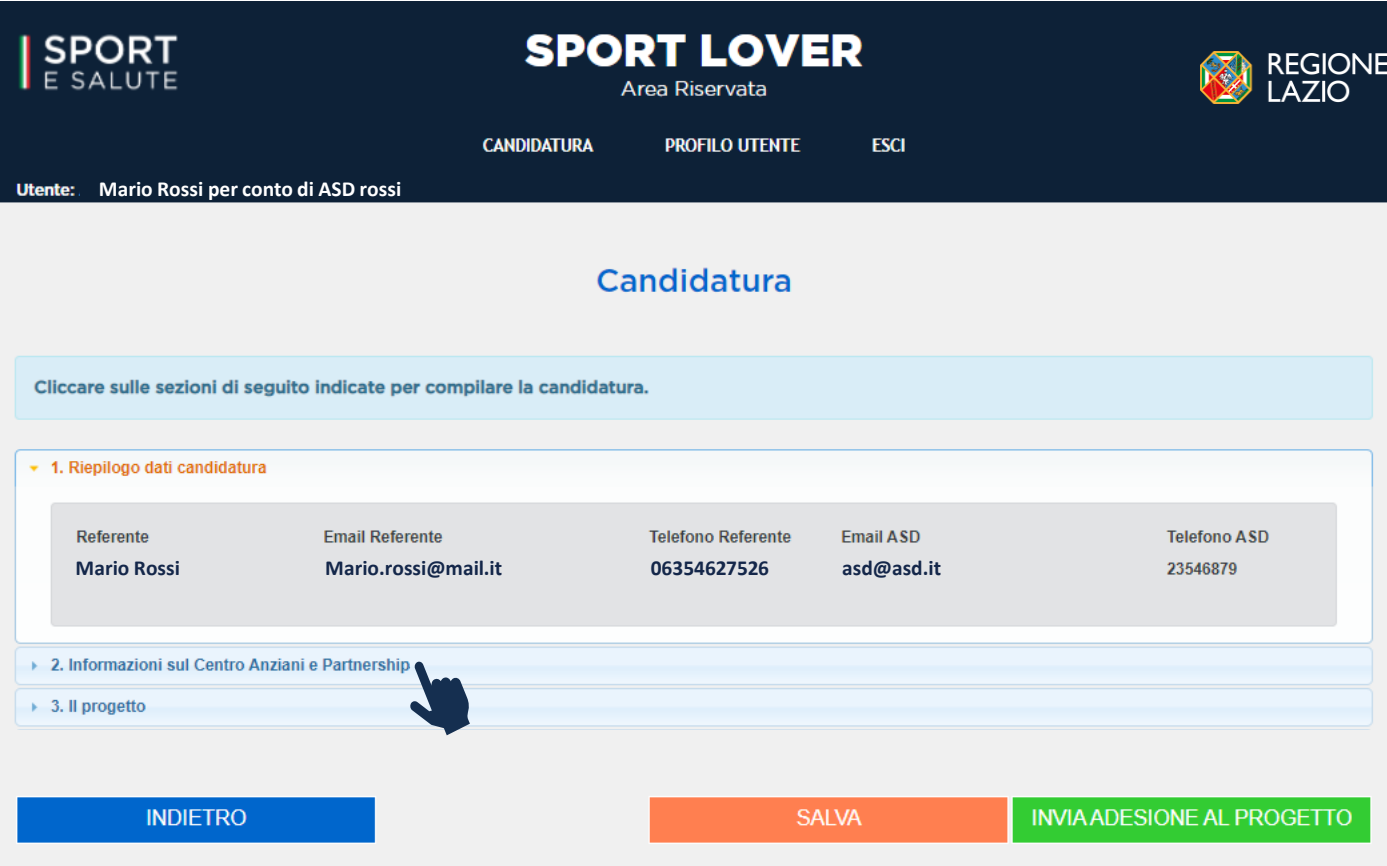

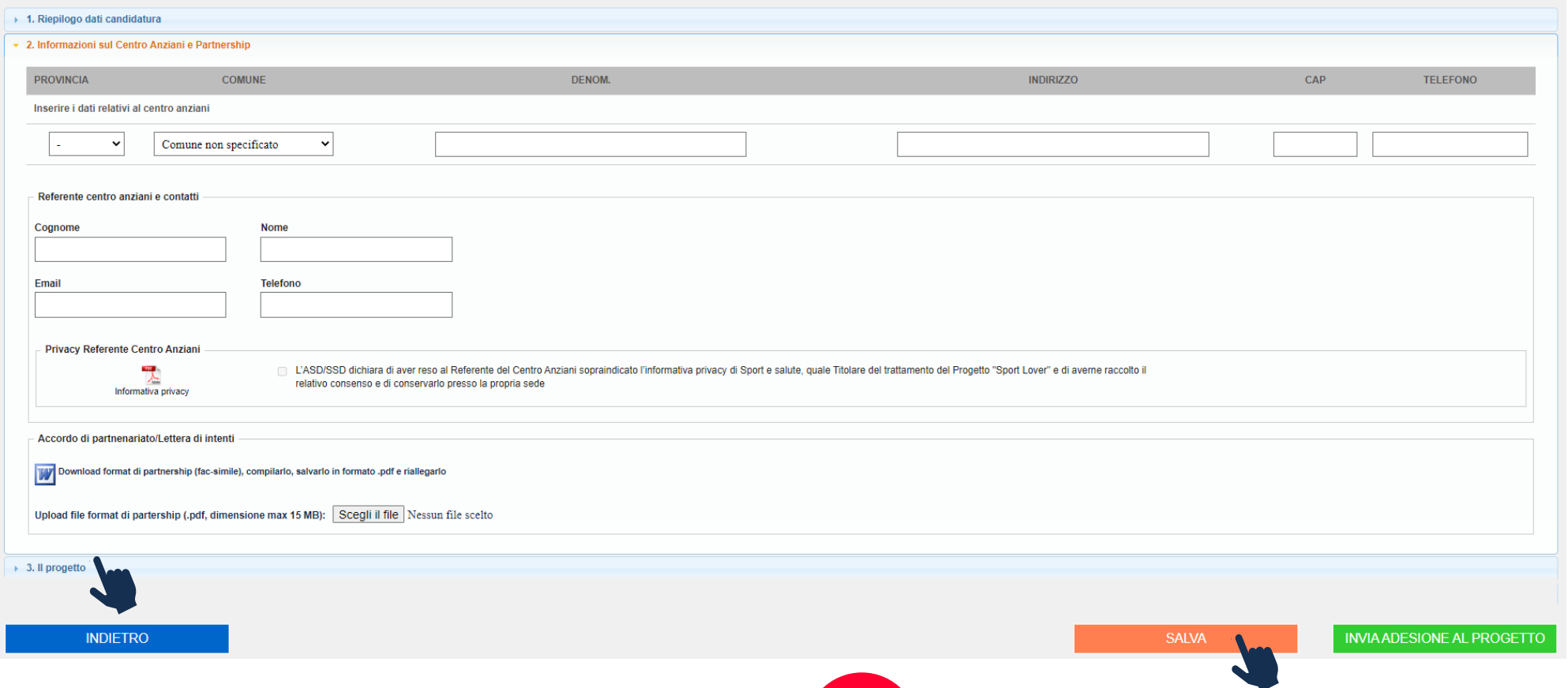

**17**

**18**

#### **COMPILA TUTTI I CAMPI DELLA SEZIONE 2. INFORMAZIONI SUL CENTRO ANZIANI E PARTNERSHIP: 16** COMPILA TUTTI I CAMPI DELLA SEZIONE 2. CLICCA SULL'ICONA RELATIVA AL FORMAT DI

- **Provincia – comune – denominazione – indirizzo – CAP – numero del telefono.** Tutti i dati si riferiscono al centro anziani sito nella regione Lazio.
- **Referente centro anziani e contatti: cognome – nome – email – numero di telefono. Cliccare quindi sull'icona relativa all'informativa privacy e flaggare il quadratino** posto accanto per dichiarare di aver reso l'informativa al referente del centro anziani indicato e di averne raccolto il consenso e conservarlo presso la propria ASD/SSD.

# **PARTNERSHIP PER SCARICARLO, COMPILARLO E**

#### **RIALLEGARLO**

la piattaforma accetta il formato .pdf e una dimensione massima del file pari a 15 MB

## **CLICCA SUL TASTO SALVA PER IL SALVATAGGIO PARZIALE DEI DATI E, PER CONTINUARE, SULLA SEZIONE SUCCESSIVA 3. IL PROGETTO**

## **19 COMPILA TUTTI I CAMPI DELLA SEZIONE 3. IL PROGETTO**

I dati si riferiscono ai corsi (massimo n.2 corsi con partecipanti differenti per un totale massimo pari a 40) che si intende attivare:

- **Attività sportiva:** indicare quale attività si intende svolgere. E' possibile la selezione multipla. Le selezioni verranno evidenziate con il colore grigio
- **Descrizione attività sportiva:** descrivere brevemente le attività proposte (campo obbligatorio)
- **Giorni previsti:** per le attività sportive. E' possibile la selezione multipla, per un massimo di n. 3 giorni selezionabili. Le selezioni verranno evidenziate con il colore grigio.

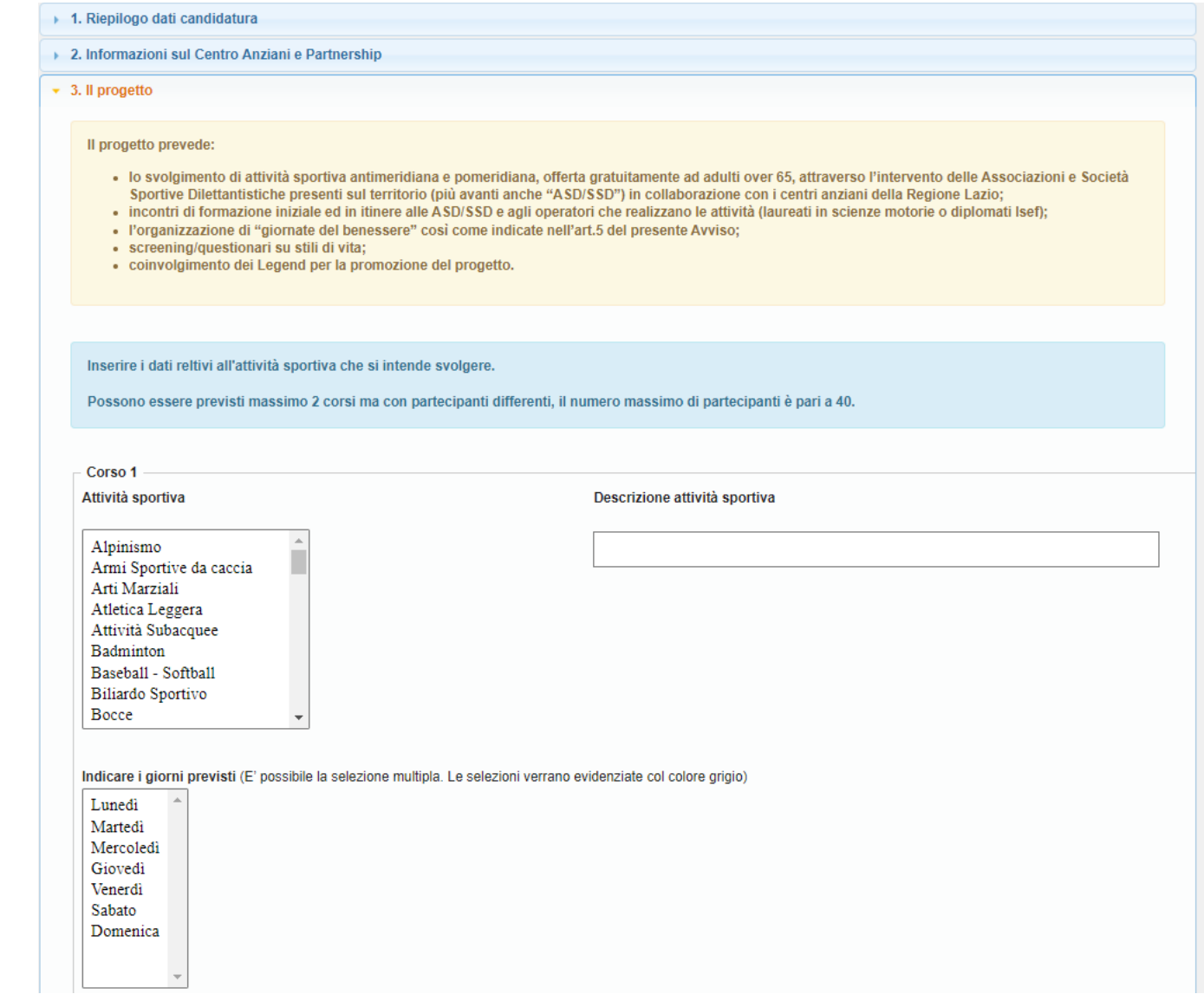

*segue*

- **Fascia oraria di inizio e fine attività per ogni giorno selezionato:** la fascia oraria 1 corrisponde al primo giorno della settimana precedentemente selezionato, la fascia oraria 2 corrisponde al secondo giorno, la fascia 3 corrisponde al terzo giorno.
- **Numero partecipanti previsti:** inserire il numero di beneficiari previsti per il corso 1.
- **Impianti/strutture/aree all'aperto** (è possibile inserire fino n. 2 impianti/strutture/aree all'aperto)**:** inserire la provincia e il comune la denominazione – l'indirizzo – la tipologia (se impianto sportivo/struttura del centro anziani/luogo all'aperto) – la proprietà (di proprietà o in convenzione con Comune/scuola/ente) – distanza dal centro anziani

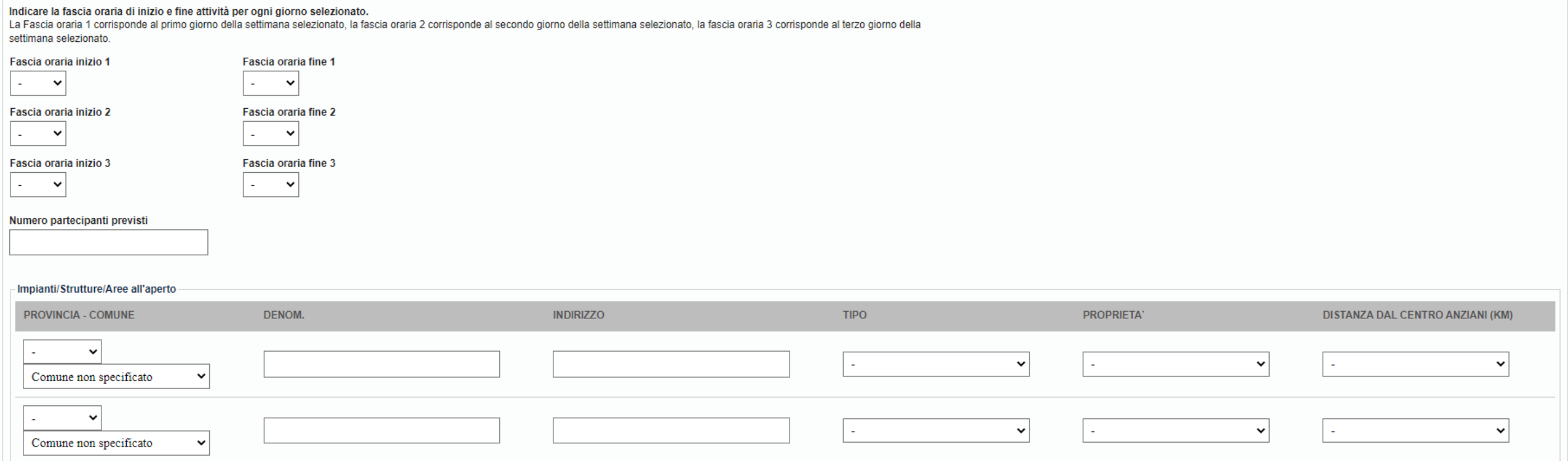

#### Se si prevede di attivare un secondo corso, compilare anche il riquadro relativo al corso n.2

#### **CLICCA SU INVIA ADESIONE AL PROGETTO**

Il sistema ti chiede la conferma per procedere con l'operazione richiesta.

Se hai dimenticato di inserire dei dati obbligatori il sistema ti mostrerà una finestra riportante i dati mancanti.

**Attenzione:** una volta inviata la domanda non sarà più possibile effettuare modifiche .

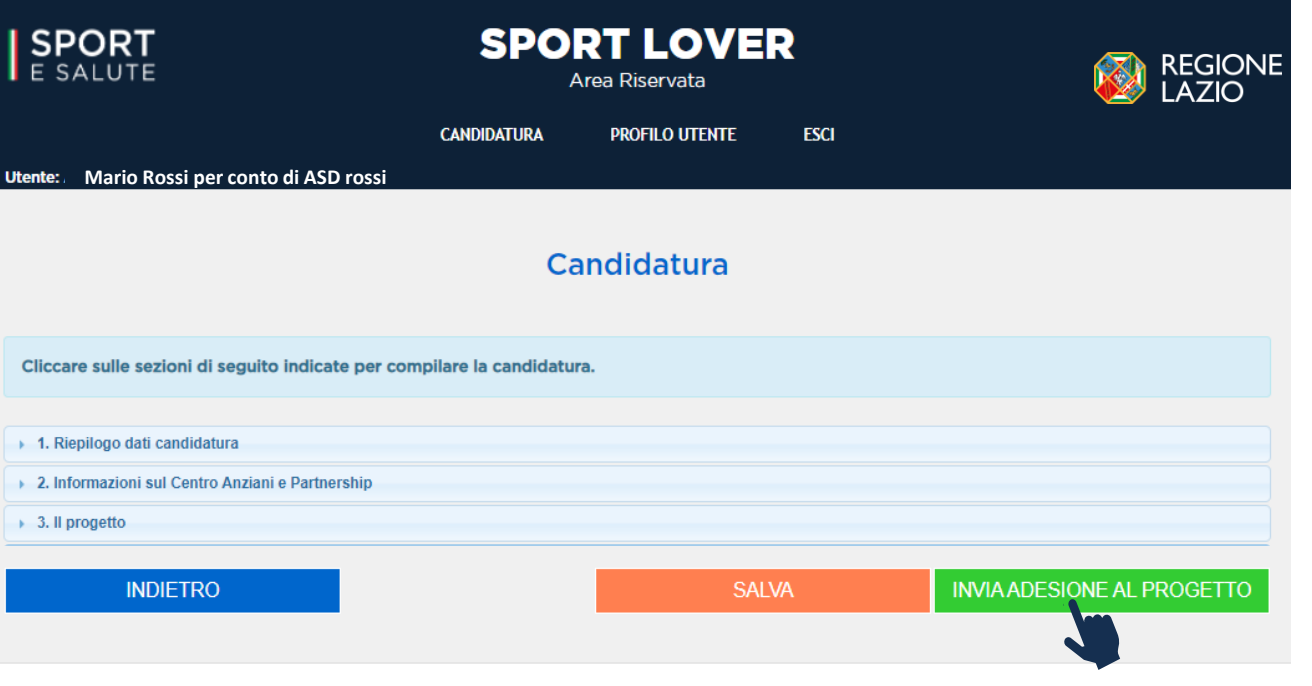

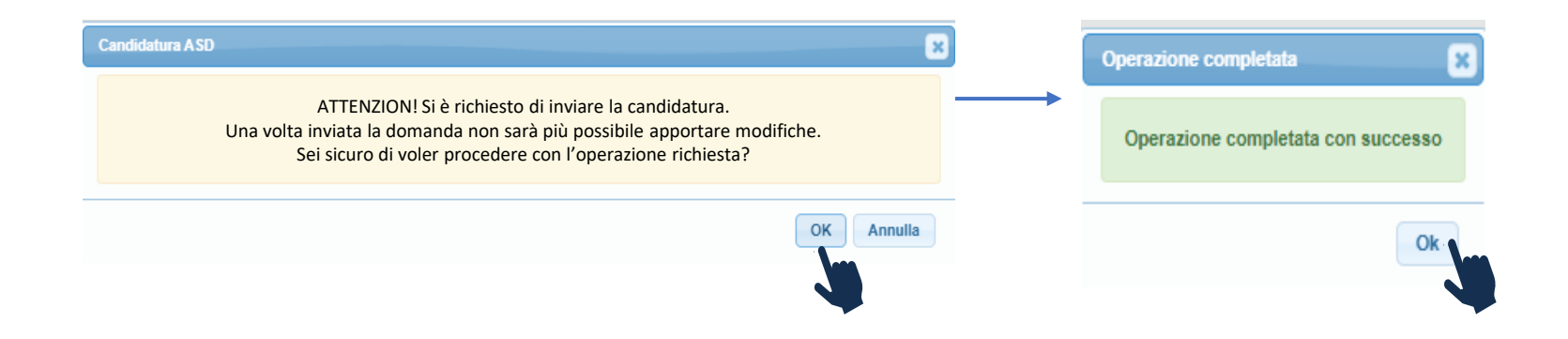

*Una volta confermato l'invio della domanda, il sistema trasmette automaticamente al proponente una e-mail di conferma dell'avvenuto invio della domanda*

Da: Sport e Salute <sportlover@sportesalute.eu> Inviato: venerdì 27 maggio 2022 12:47 **utente** Oggetto: Invio candidatura progetto "SPORT LOVER"

RICHIESTA REGISTRATA Gentile Presidente Mario Rossi la ringraziamo per aver inviato l'adesione al progetto "SPORT LOVER" per la: Nome ASD/SSD Indirizzo ASD/SSD codice fiscale: CF ASD/SSD email: Mario.rossi@mail.it

**Mario Rossi Mario.rossi@mail.it** - telefono: **123456789**

Il centro anziani per il quale avete presentato domanda è laquilone, il referente del centro anziani è Alessandro Bianchi email: laquilone@mail.it - telefono: 123456789.

La preghiamo di conservare queste informazioni per referenza. Cordiali saluti.

ATTENZIONE:

In caso di problematiche contattare la segreteria organizzativa del progetto al seguente indirizzo di posta elettronica: sportlover@sportesalute.eu

L'invio di comunicazioni alla segreteria del progetto non potrà modificare in alcun modo la scadenza temporale relativa alla candidatura.